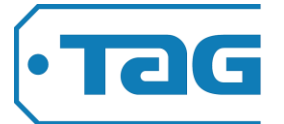

 $\overline{a}$ 

To modify or restart your contributions in your employer sponsored retirement plan, complete all sections of this form and return it to your Plan Sponsor (Employer). *If you use Viper, you may have the option to make your changes online. Please view your options under Changes on your dashboard.<sup>1</sup>*

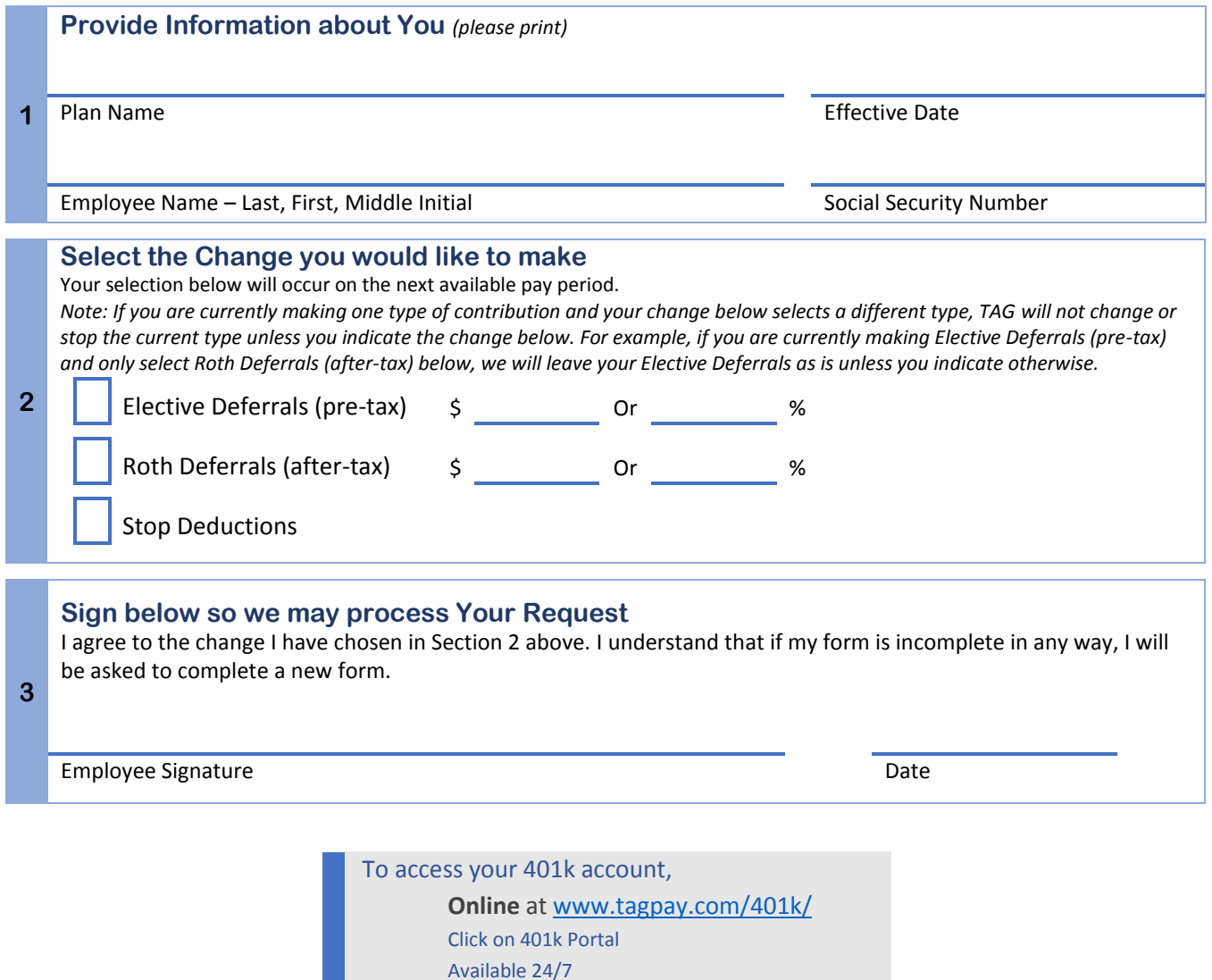

Questions, contact TAG

**By phone** (623)580-4900 Monday-Friday, from 8am – 4pm Arizona Time

<sup>&</sup>lt;sup>1</sup> If you use the Viper payroll dashboard, please note – the 401k portal is a separate system from your Viper payroll dashboard. To change your deductions, you will need to login to Viper.